$25$ 

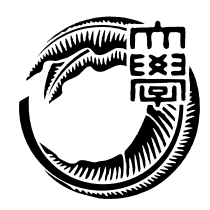

### $115747H$

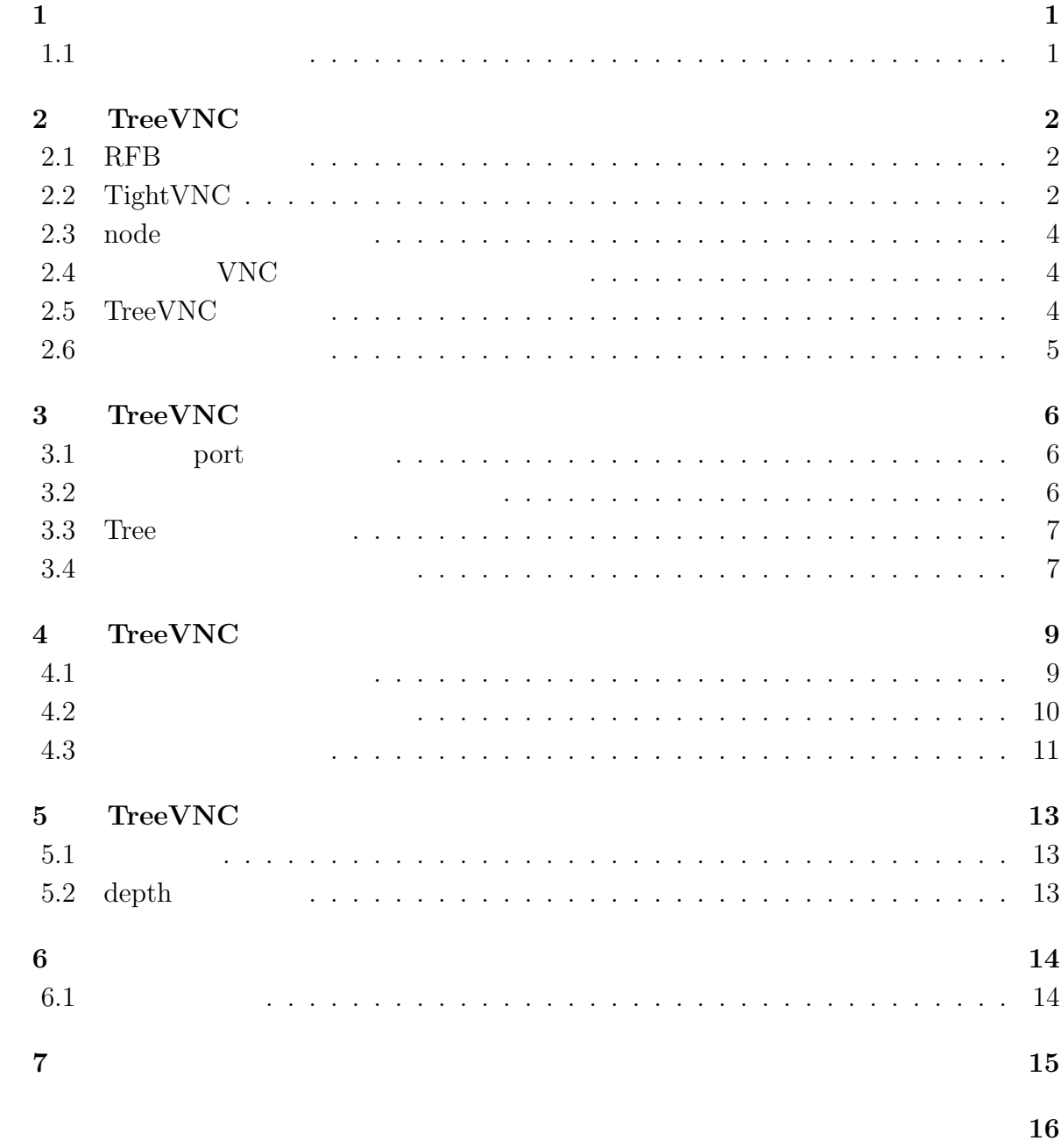

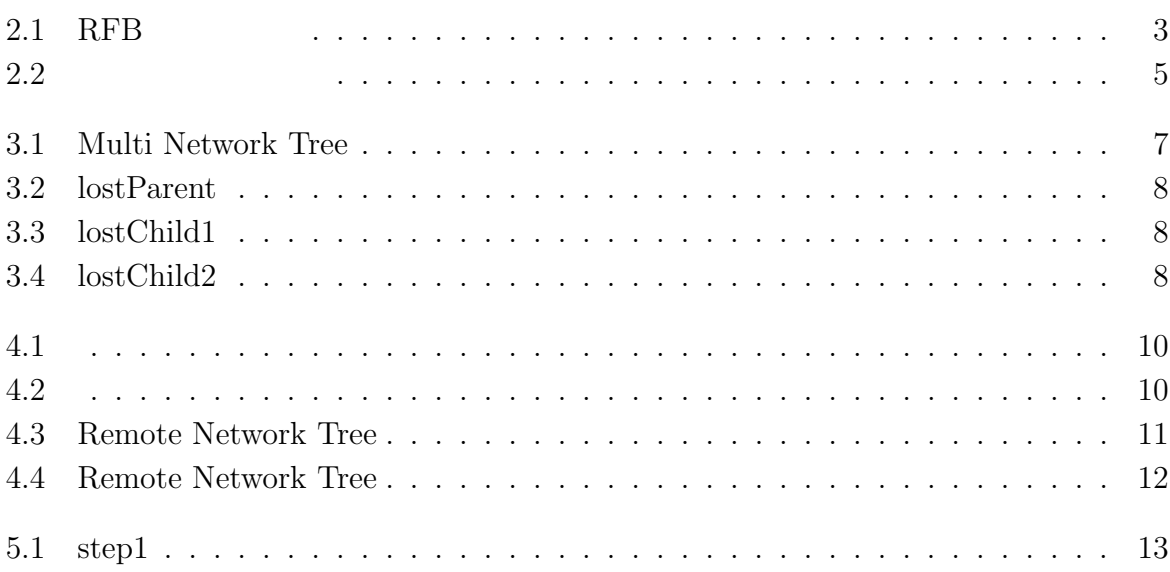

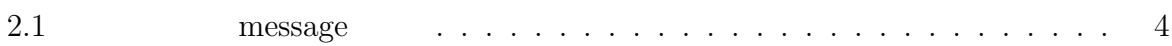

**1**章 序論

 $1.1$ 

 $PC$ 

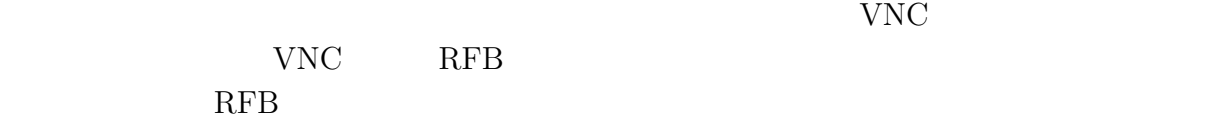

しかし、従来の VNC に多人数で接続すると、配信側に負荷がかかり処理性能が落ちて

 ${\rm TreeVNC} {\rm \quad \quad }$ 

#### 2.1 RFB

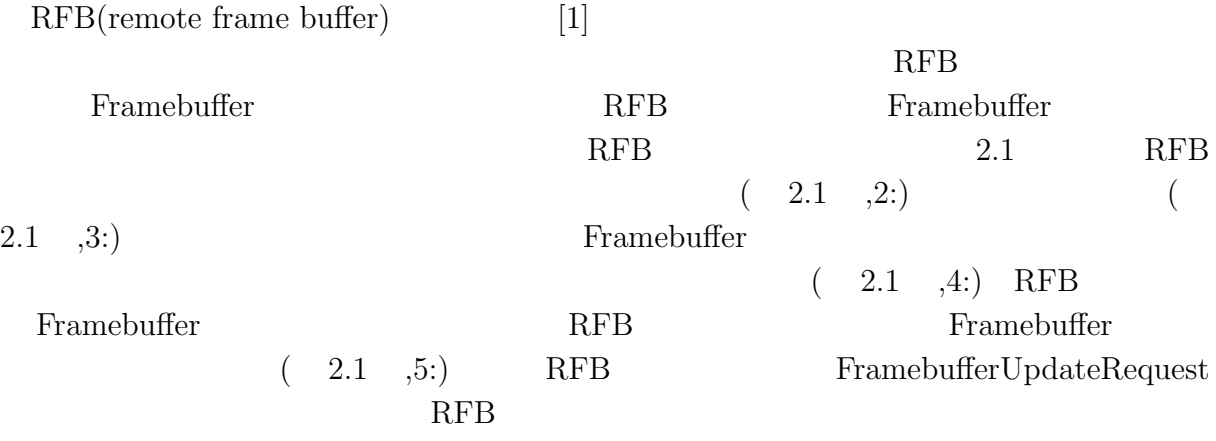

### **2.2 TightVNC**

TightVNC(Tight Virtual Network Computing)[2] Java RFB TreeVNC TightVNC

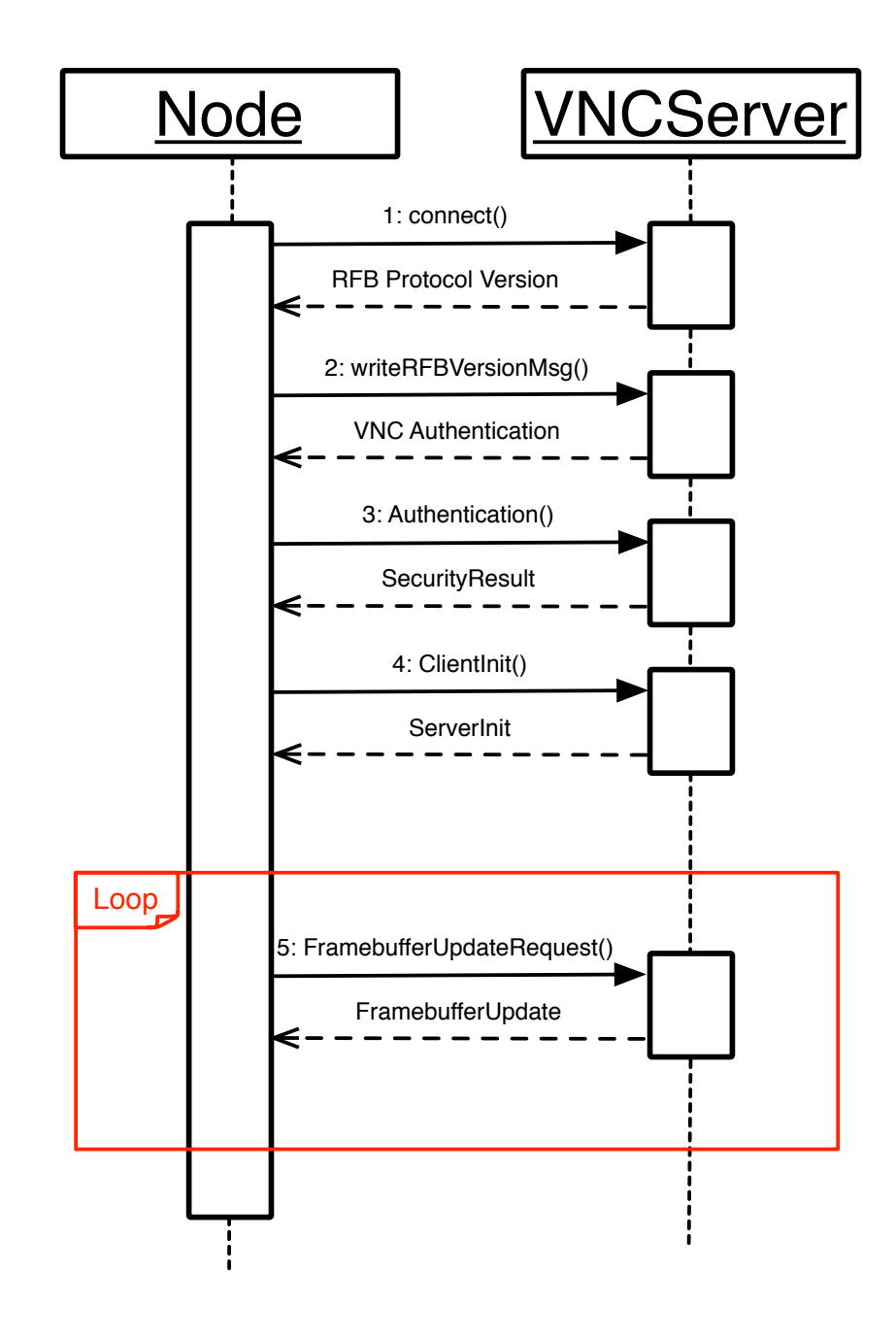

O

 $2.1:$  RFB

#### 2.3 node

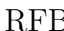

#### $\text{TreeVNC} \tag{2.1}$

#### **B** TreeVNC

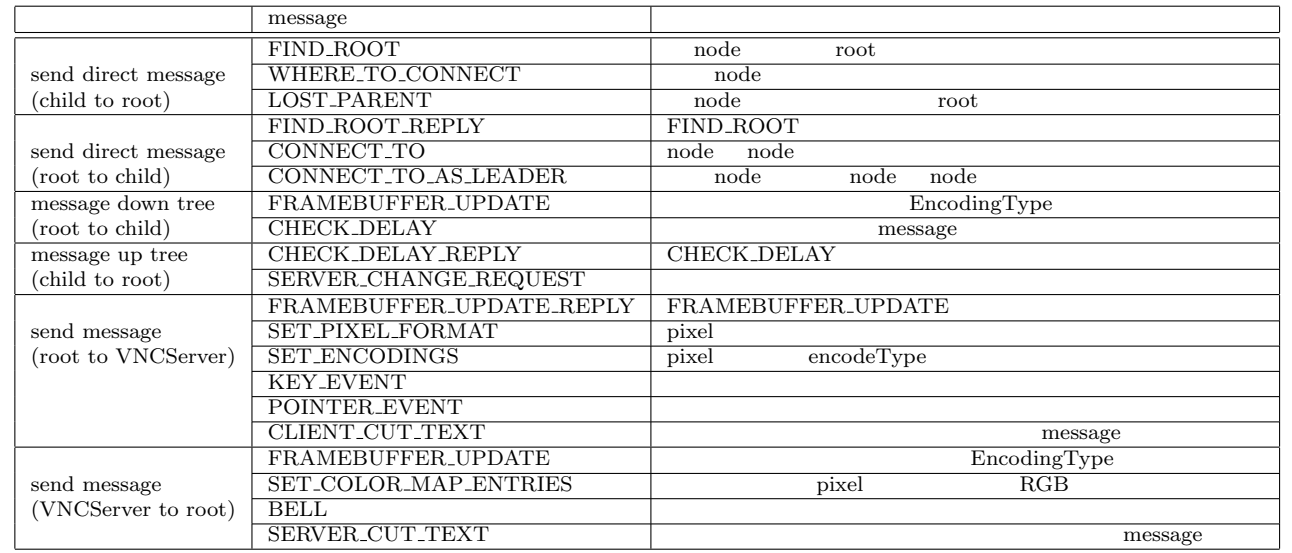

 $2.1:$  message

### 2.4 **VNC**

 $VNC$  equal  $1$ 

#### 2.5 TreeVNC

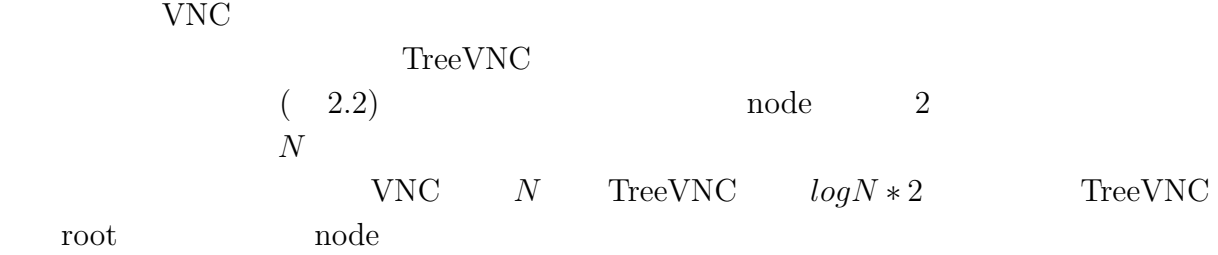

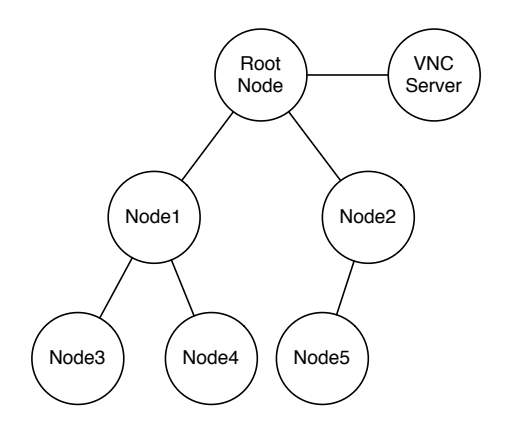

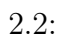

 $2.6$ 

O

 $TreeVNC$  **5** 

### **3.1 port**

TreeVNC

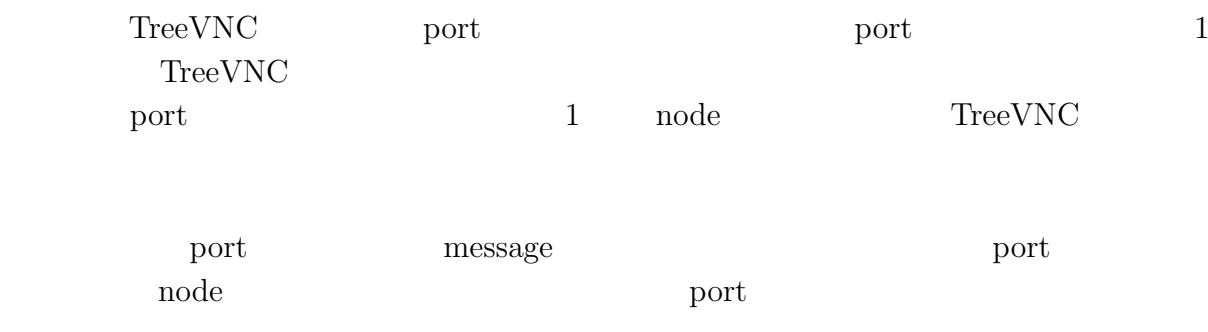

**3.2**  $\ldots$ 

**The viewer** statement wiewer

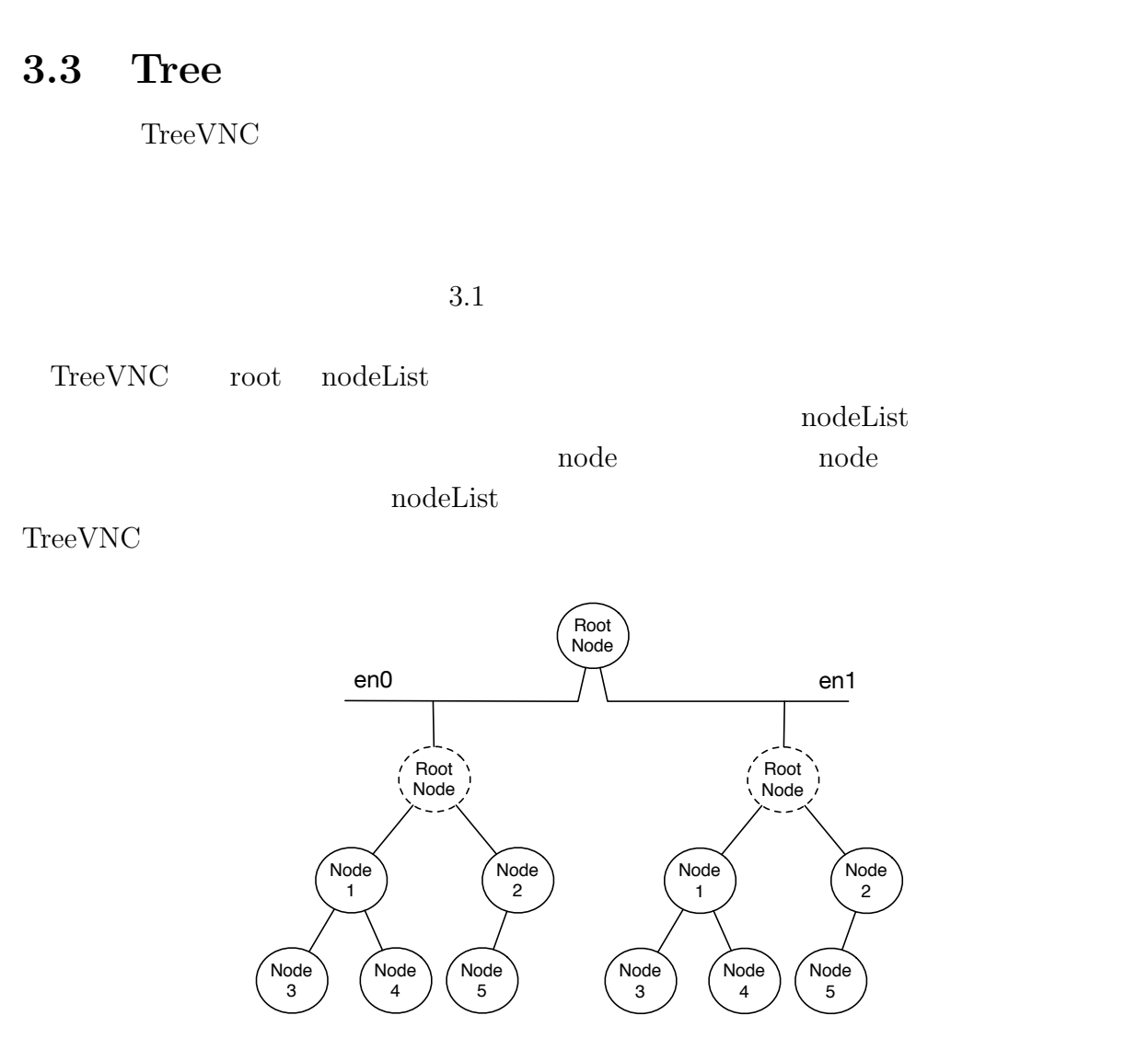

3.1: Multi Network Tree

#### **3.4** 切断時の検知方法の変更

 $lostParent3.2$   $lostChild3.3$   $lostChild$   $3.4$ 

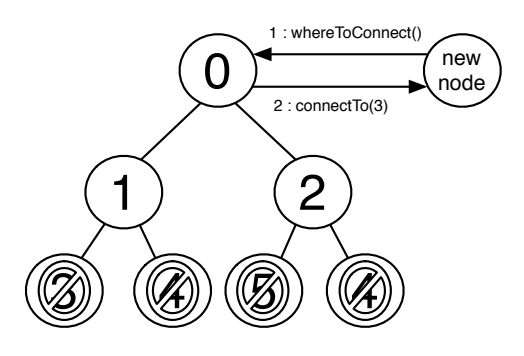

O

3.2: lostParent

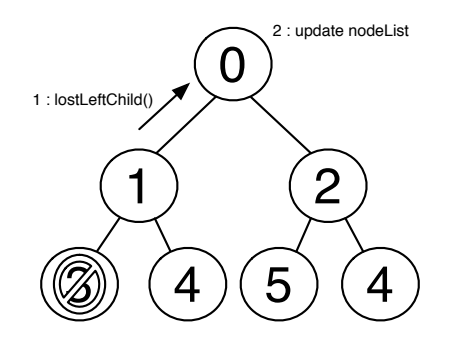

3.3: lostChild1

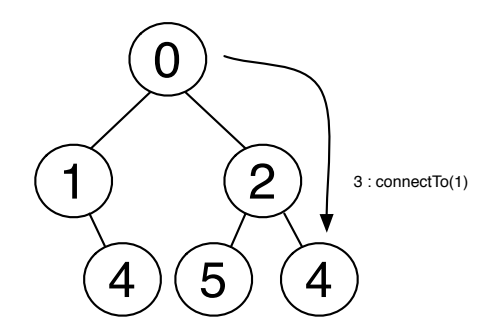

3.4: lostChild2

 $TreeVNC$  8

#### **4.1** 画面サイズ調整機能

 $(-fixSize)$ 

 $\textsc{VNCServer}\qquad \qquad \text{root}$ 

node node

root

node node the set of  $\alpha$ 

TreeVNC

**4.2** マルチディスプレイ対応

VNCServer

$$
(-\text{filterSingleDisplay})
$$

4.1

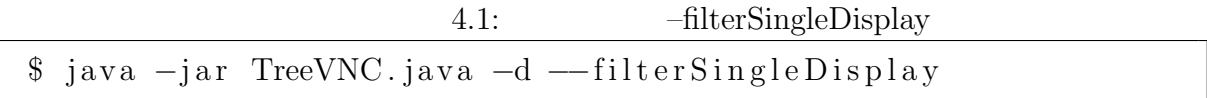

ホスト側の画面サイズ全体をrequestして、nodeへと送信する際にfilterをかけるversion

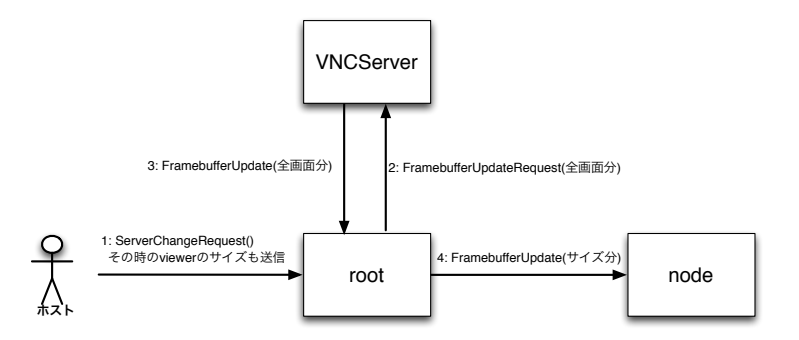

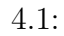

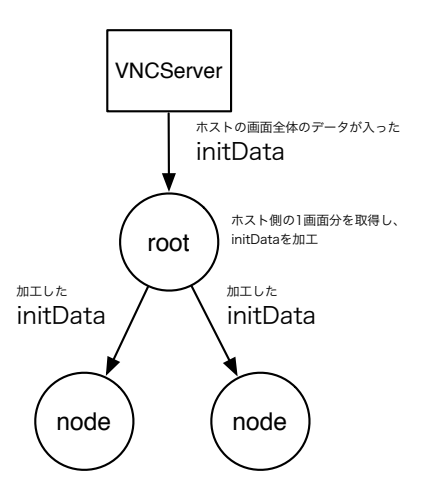

4.2:

 $4.3$ 

 $\circledcirc$ 

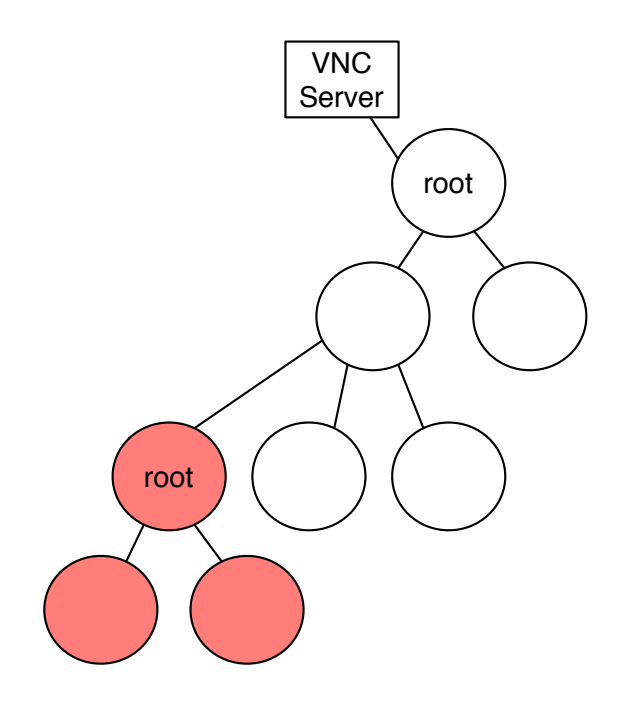

4.3: Remote Network Tree

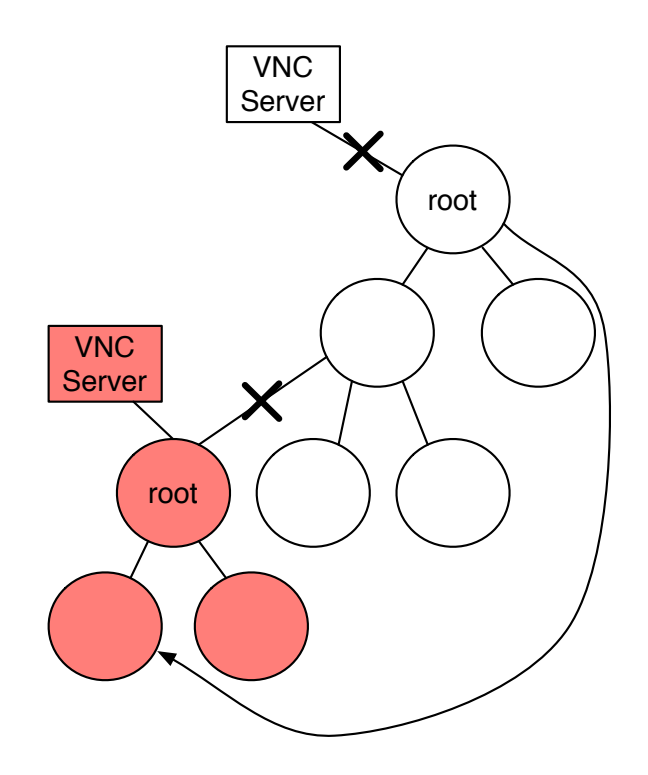

4.4: Remote Network Tree

O

#### $5.1$

### 5.2 depth

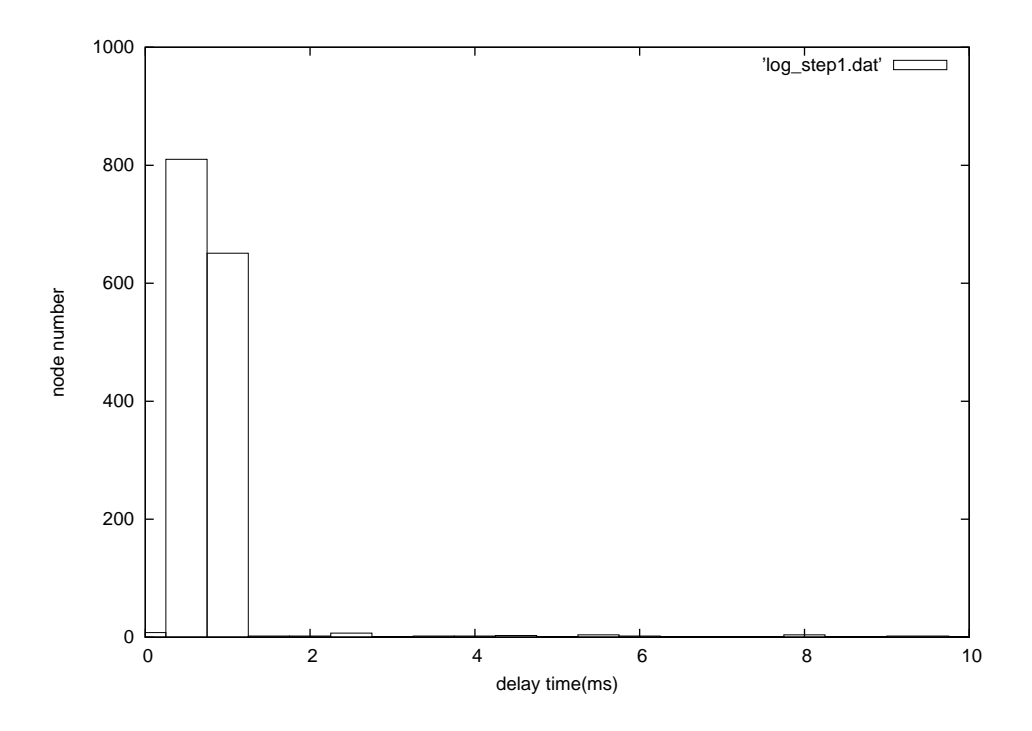

5.1: step1

**6**章 まとめ

 $6.1$ 

**7**章 謝辞

- [1] Tristan Richardson. The rfb protocol. http://www.realvnc.com/docs/rfbproto. pdf.
- [2] TightVNC Software. http://www.tightvnc.com.
- $[3]$  ,  $[3]$  a screen sharing system using tree structure for seminar and classwork.  $25$  ( ), 2008.
- $[4]$  , , . Vnc  $\qquad \qquad$ , may 2012.
- $\left[5\right]$  ,  $% \left[1,2\right]$  ,  $% \left[1,2\right]$  ,  $% \left[1,2\right]$  ,  $% \left[1,2\right]$  ,  $% \left[1,2\right]$  ,  $% \left[1,2\right]$  ,  $% \left[1,2\right]$  ,  $% \left[1,2\right]$  ,  $% \left[1,2\right]$  ,  $% \left[1,2\right]$  ,  $% \left[1,2\right]$  ,  $% \left[1,2\right]$  ,  $% \left[1,2\right]$  ,  $% \left[1,2\right]$  , , sep 2011.